## SAP ABAP table GRFN\_S\_FACT\_CDF {CDF in fact sheets}

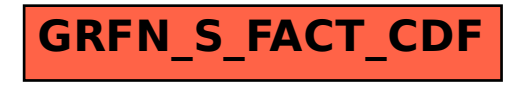